## **MBDプロセス研修 動画⼀覧表 および 標準演習時間(⽬安)**

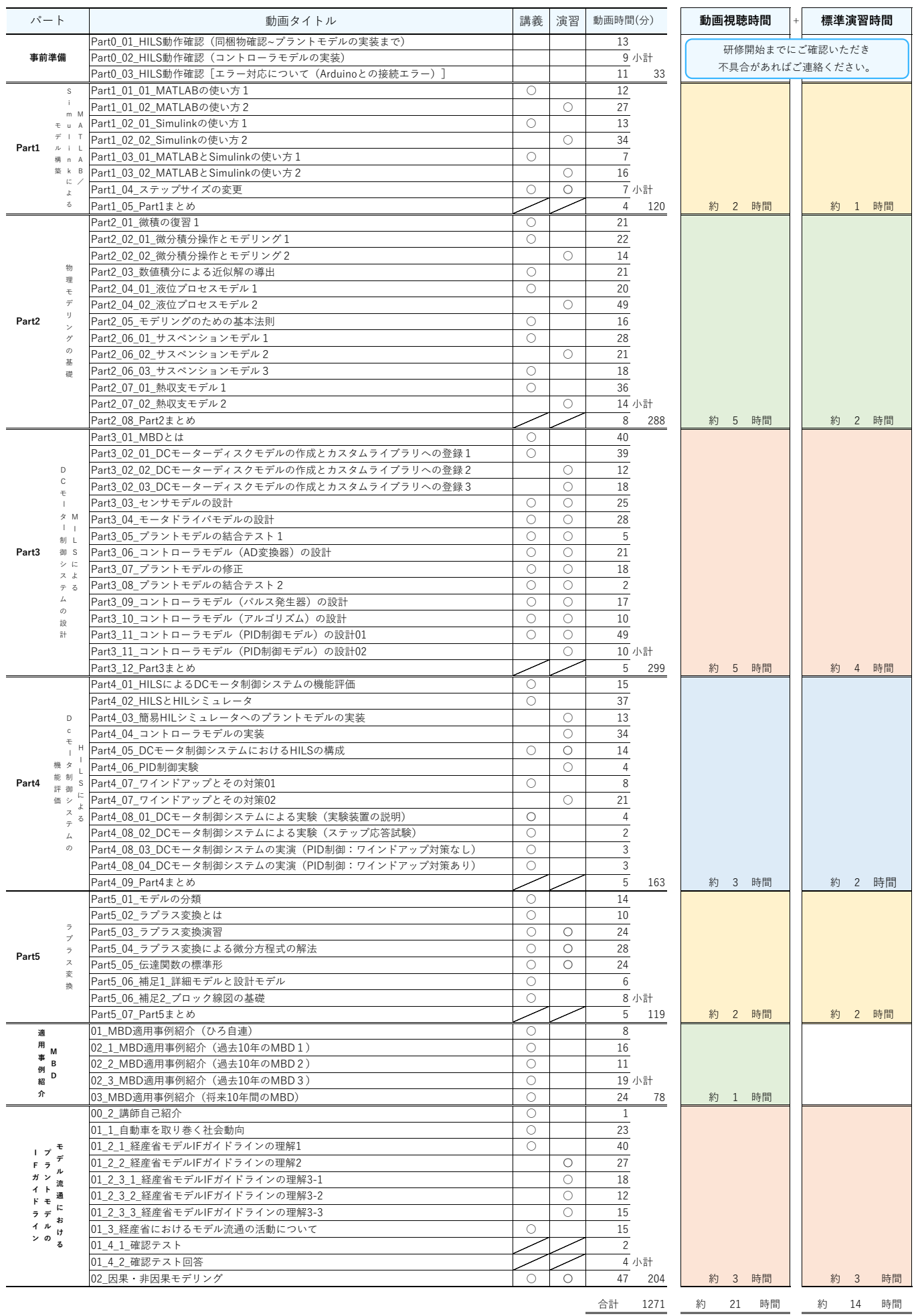